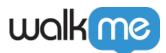

## <u>How to See Archived and Deleted Content in</u> <u>Insights</u>

## Issue

In the Insights Apps pages, is it possible to see data on items that have been archived or deleted?

## Solution

Yes, it is possible to see data on these items. To do so, follow these steps:

- 1. Navigate to the App page that you are trying to see data on in Insights
- 2. Click on the cloud icon at the top of the Summary table
- 3. Check the **Archived**, **Deleted**, and **Draft** boxes

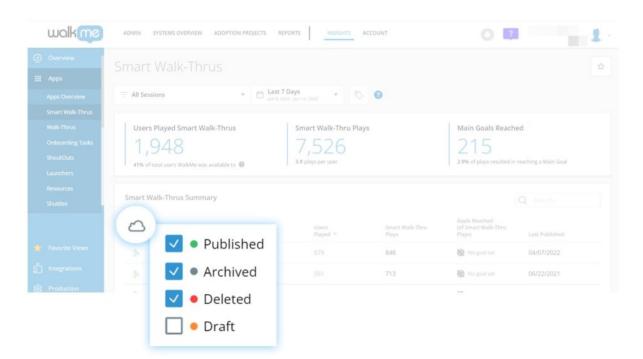